## **Eclipse Shortcuts**

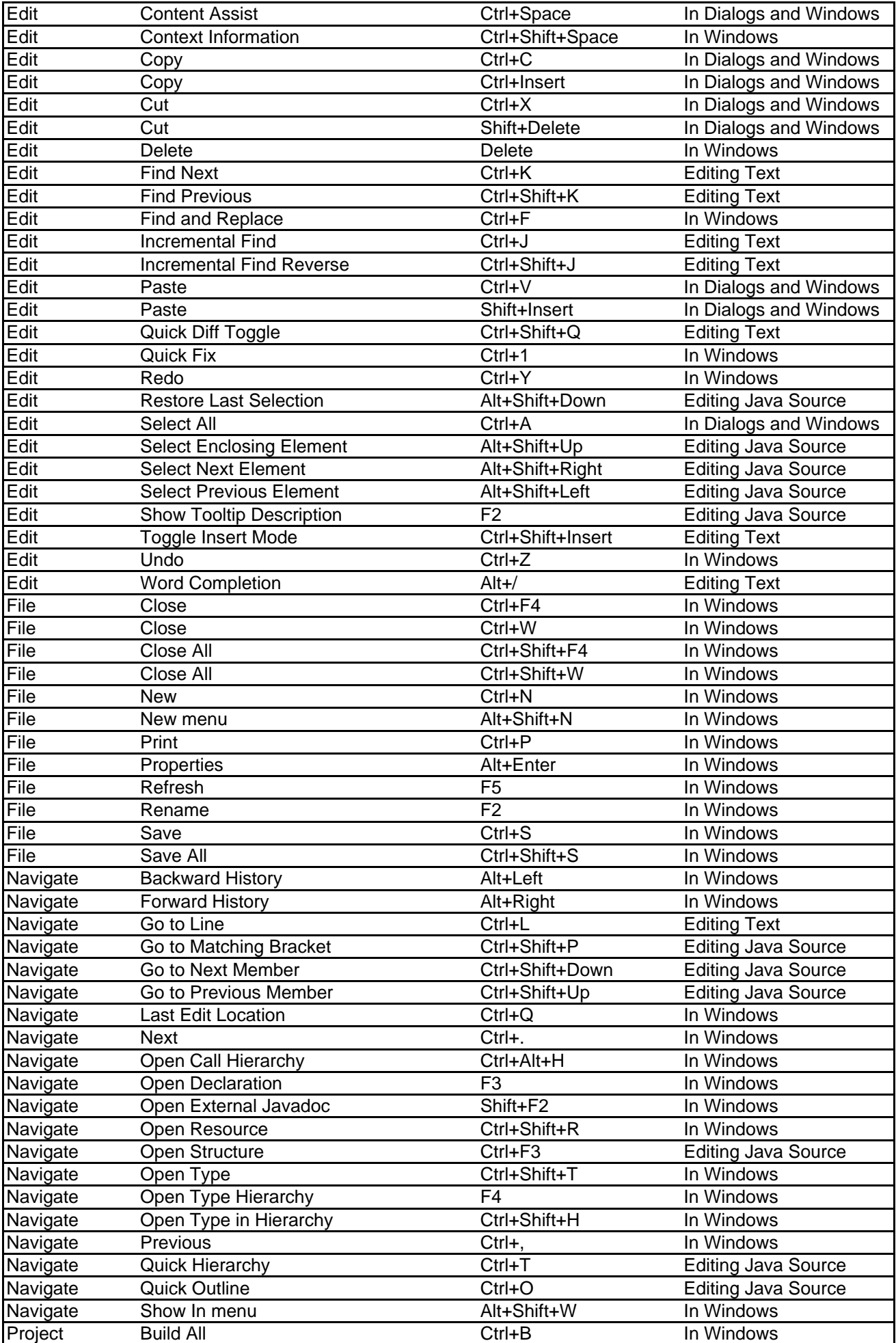

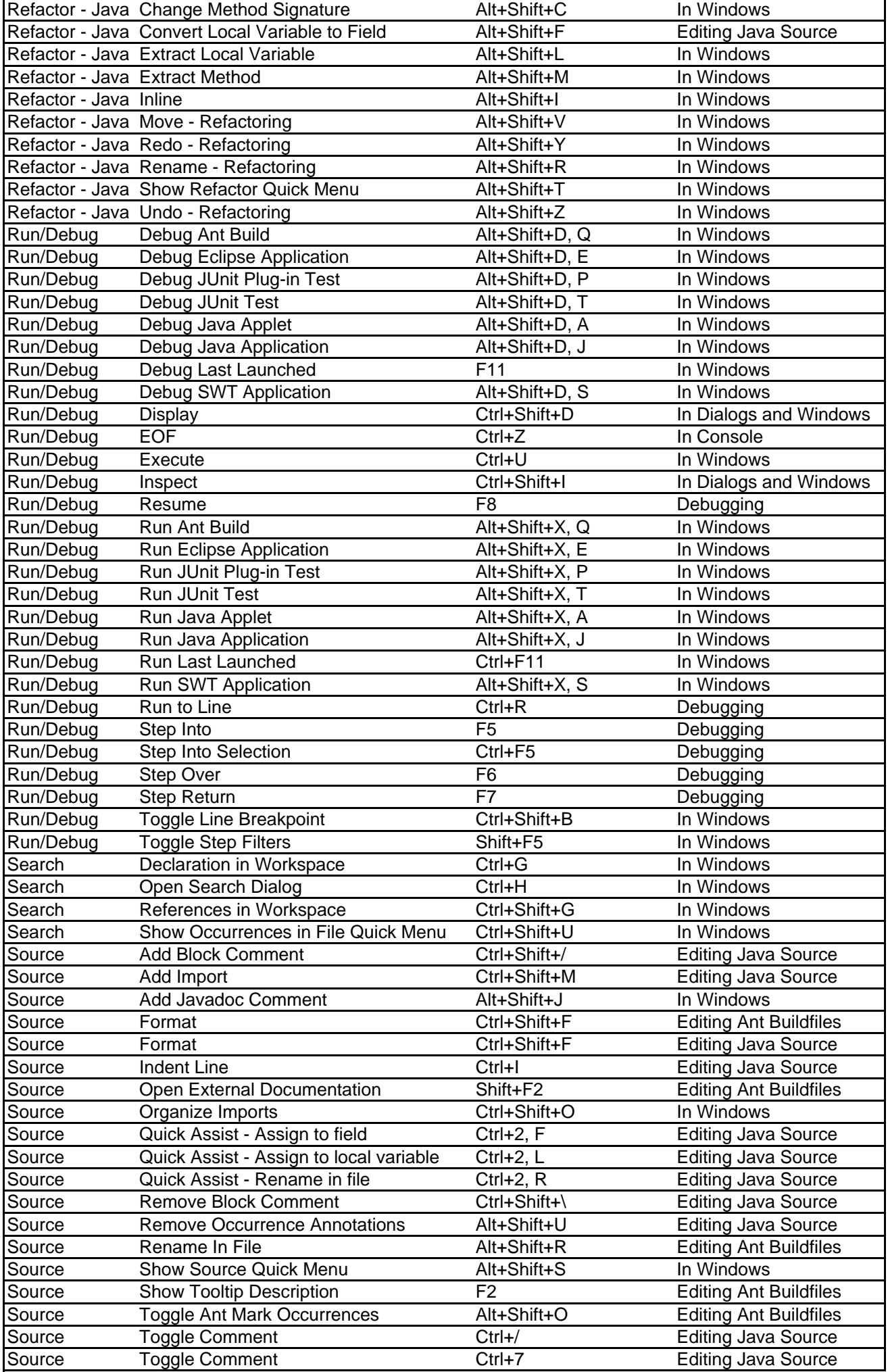

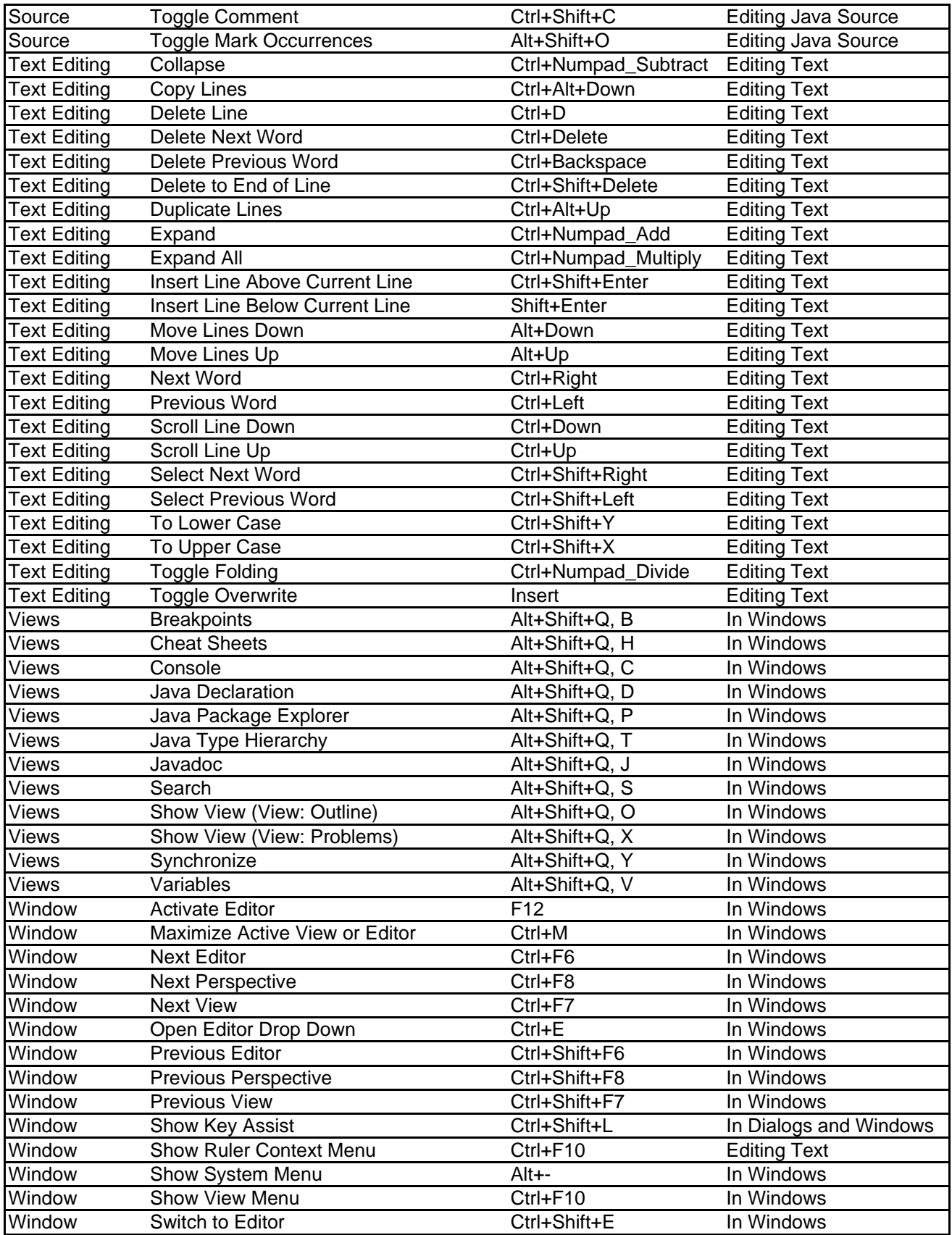